# **CA Application Performance Management**

# **for CA SiteMinder SNMP Collector** 안내서 릴리스 **9.5**

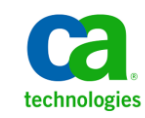

포함된 도움말 시스템 및 전자적으로 배포된 매체를 포함하는 이 문서(이하 "문서")는 정보 제공의 목적으로만 제공되며 CA 에 의해 언제든 변경 또는 취소될 수 있습니다.

CA 의 사전 서면 동의 없이 본건 문서의 전체 혹은 일부를 복사, 전송, 재생, 공개, 수정 또는 복제할 수 없습니다. 이 문서는 CA 의 기밀 및 독점 정보이며, 귀하는 이 문서를 공개하거나 다음에 의해 허용된 경우를 제외한 다른 용도로 사용할 수 없습니다: (i) 귀하가 이 문서와 관련된 CA 소프트웨어를 사용함에 있어 귀하와 CA 사이에 별도 동의가 있는 경우, 또는 (ii) 귀하와 CA 사이에 별도 기밀 유지 동의가 있는 경우.

상기 사항에도 불구하고, 본건 문서에 기술된 라이선스가 있는 사용자는 귀하 및 귀하 직원들의 해당 소프트웨어와 관련된 내부적인 사용을 위해 합당한 수의 문서 복사본을 인쇄 또는 제작할 수 있습니다. 단, 이 경우 각 복사본에는 전체 CA 저작권 정보와 범례가 첨부되어야 합니다.

본건 문서의 사본 인쇄 또는 제작 권한은 해당 소프트웨어의 라이선스가 전체 효력을 가지고 유효한 상태를 유지하는 기간으로 제한됩니다. 어떤 사유로 인해 라이선스가 종료되는 경우, 귀하는 서면으로 문서의 전체 또는 일부 복사본이 CA 에 반환되거나 파기되었음을 입증할 책임이 있습니다.

CA 는 관련법의 허용 범위 내에서, 상품성에 대한 묵시적 보증, 특정 목적에 대한 적합성 또는 권리 위반 보호를 비롯하여(이에 제한되지 않음) 어떤 종류의 보증 없이 본 문서를 "있는 그대로" 제공합니다. CA 는 본 시스템의 사용으로 인해 발생되는 직, 간접 손실이나 손해(수익의 손실, 사업 중단, 영업권 또는 데이터 손실 포함)에 대해서는 (상기 손실이나 손해에 대해 사전에 명시적으로 통지를 받은 경우라 하더라도) 귀하나 제 3 자에게 책임을 지지 않습니다.

본건 문서에 언급된 모든 소프트웨어 제품의 사용 조건은 해당 라이선스 계약을 따르며 어떠한 경우에도 이 문서에서 언급된 조건에 의해 라이선스 계약이 수정되지 않습니다.

본 문서는 CA 에서 제작되었습니다.

본 시스템은 "제한적 권리"와 함께 제공됩니다. 미합중국 정부에 의한 사용, 복제 또는 공개는 연방조달규정(FAR) 제 12.212 조, 제 52.227-14 조, 제 52.227-19(c)(1)호 - 제(2)호 및 국방연방구매규정(DFARS) 제 252.227-7014(b)(3)호 또는 해당하는 경우 후속 조항에 명시된 제한 사항을 따릅니다.

Copyright © 2013 CA. All rights reserved. 본 시스템에서 언급된 모든 상표, 상호, 서비스 표시 및 로고는 각 해당 회사의 소유입니다.

## **CA Technologies** 제품 참조

이 문서에서는 다음과 같은 CA Technologies 제품과 기능을 참조합니다.

- CA Application Performance Management (CA APM)
- CA Application Performance Management ChangeDetector(CA APM ChangeDetector)
- CA Application Performance Management ErrorDetector(CA APM ErrorDetector)
- CA Application Performance Management for CA Database Performance(CA APM for CA Database Performance)
- CA Application Performance Management for CA SiteMinder<sup>®</sup> (CA APM for CA SiteMinder®)
- CA Application Performance Management for CA SiteMinder<sup>®</sup>Application Server Agents(CA APM for CA SiteMinder® ASA)
- CA Application Performance Management for IBM CICS Transaction Gateway(CA APM for IBM CICS Transaction Gateway)
- CA Application Performance Management for IBM WebSphere Application Server(CA APM for IBM WebSphere Application Server)
- CA Application Performance Management for IBM WebSphere Distributed Environments(CA APM for IBM WebSphere Distributed Environments)
- CA Application Performance Management for IBM WebSphere MQ(CA APM for IBM WebSphere MQ)
- CA Application Performance Management for IBM WebSphere Portal(CA APM for IBM WebSphere Portal)
- CA Application Performance Management for IBM WebSphere Process Server(CA APM for IBM WebSphere Process Server)
- CA Application Performance Management for IBM z/OS<sup>®</sup> (CA APM for IBM z/OS®)
- CA Application Performance Management for Microsoft SharePoint(CA APM for Microsoft SharePoint)
- CA Application Performance Management for Oracle Databases(CA APM for Oracle Databases)
- CA Application Performance Management for Oracle Service Bus(CA APM for Oracle Service Bus)
- CA Application Performance Management for Oracle WebLogic Portal(CA APM for Oracle WebLogic Portal)
- CA Application Performance Management for Oracle WebLogic Server(CA APM for Oracle WebLogic Server)
- CA Application Performance Management for SOA(CA APM for SOA)
- CA Application Performance Management for TIBCO BusinessWorks(CA APM for TIBCO BusinessWorks)
- CA Application Performance Management for TIBCO Enterprise Message Service(CA APM for TIBCO Enterprise Message Service)
- CA Application Performance Management for Web Servers(CA APM for Web Servers)
- CA Application Performance Management for webMethods Broker(CA APM for webMethods Broker)
- CA Application Performance Management for webMethods Integration Server(CA APM for webMethods Integration Server)
- CA Application Performance Management Integration for CA CMDB(CA APM Integration for CA CMDB)
- CA Application Performance Management Integration for CA NSM(CA APM Integration for CA NSM)
- CA Application Performance Management LeakHunter(CA APM LeakHunter)
- CA Application Performance Management Transaction Generator(CA APM TG)
- CA Cross-Enterprise Application Performance Management
- CA Customer Experience Manager(CA CEM)
- CA Embedded Entitlements Manager(CA EEM)
- CA eHealth® Performance Manager(CA eHealth)
- CA Insight<sup>™</sup> Database Performance Monitor for DB2 for z/OS®
- CA Introscope<sup>®</sup>
- CA SiteMinder<sup>®</sup>
- CA Spectrum<sup>®</sup> Infrastructure Manager(CA Spectrum)
- CA SYSVIEW® Performance Management(CA SYSVIEW)

## **CA** 에 문의

#### 기술 지원팀에 문의

온라인 기술 지원 및 지사 목록, 기본 서비스 시간, 전화 번호에 대해서는 <http://www.ca.com/worldwide>에서 기술 지원팀에 문의하십시오.

# 목차

### 제 1 장: 설치 지침 및 메트릭

 $\overline{9}$ 

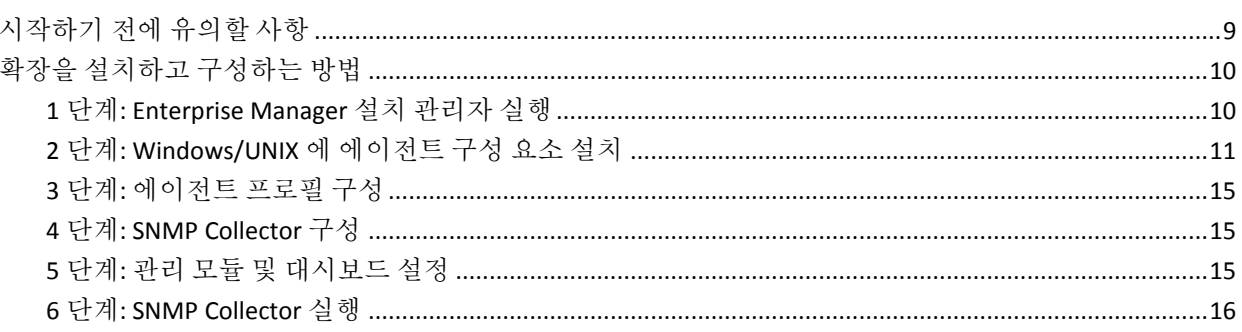

## 제 2 장: SNMP Collector 메트릭

### $17$

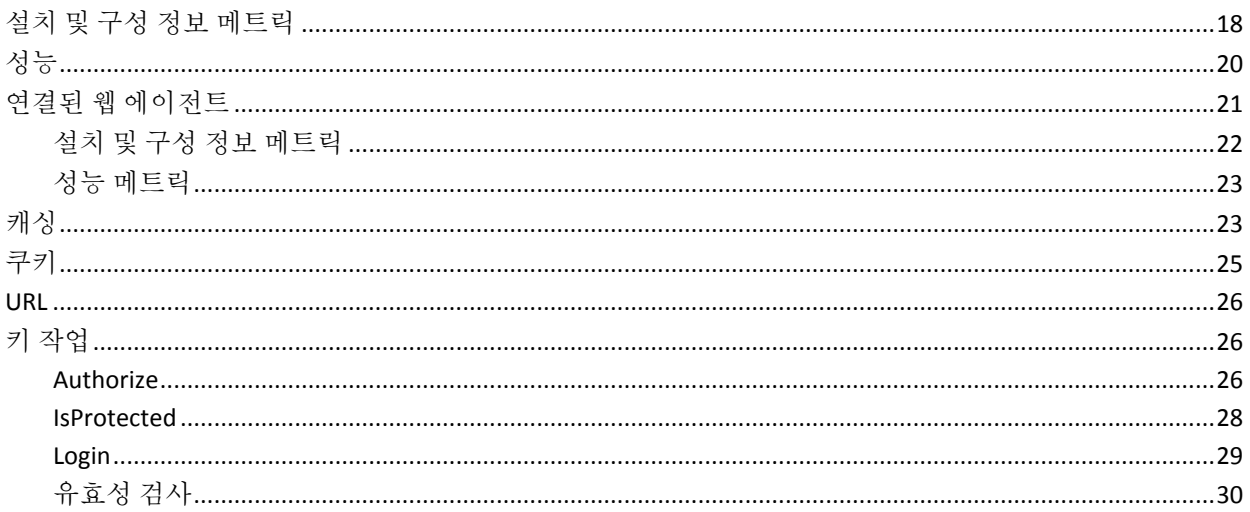

## 제 3 장: SNMP Collector 에 대한 집계된 메트릭

 $31$ 

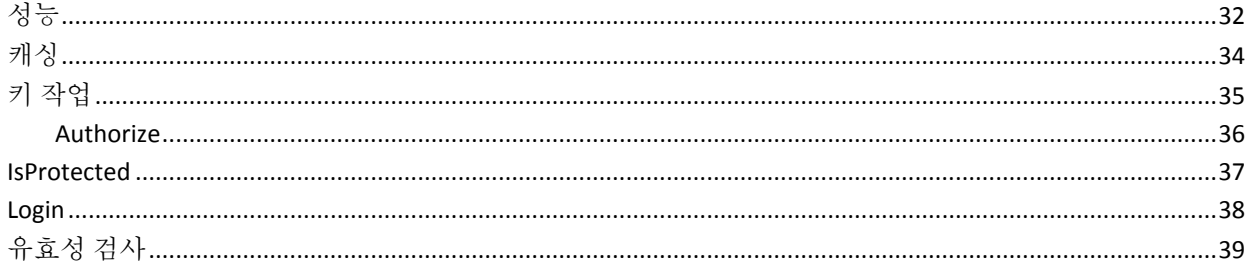

# 제 1 장: 설치 지침 및 메트릭

<span id="page-8-0"></span>SNMP(Simple Network Management Protocol) Collector 를 사용하면 웹 서버나 응용 프로그램 서버에 액세스할 수 있는 권한이 없어도 SiteMinder Web Agent 에 대한 메트릭을 수집할 수 있습니다. SNMP Collector 구성 요소는 아무 컴퓨터에나 설치할 수 있습니다. 정책 서버 컴퓨터 부하로 인해 발생할 수 있는 문제를 방지하기 위해서는 정책 서버보다는 원격 컴퓨터에 이 구성 요소를 설치하는 것이 좋습니다.

SNMP Collector 는 정책 서버 데이터 및 연결된 웹 에이전트 데이터를 모두 제공하는 여러 정책 서버에 대한 메트릭을 가져올 수 있습니다.

이 섹션은 다음 항목을 포함하고 있습니다.

[시작하기](#page-8-1) 전에 유의할 사항 (페이지 9) 확장을 [설치하고](#page-9-0) 구성하는 방법 (페이지 10)

## <span id="page-8-1"></span>시작하기 전에 유의할 사항

확장을 설치하기 전에 CA Introscope 환경에서 다음과 같은 위치에 익숙해져야 합니다.

- CA Introscope® 디렉터리 Enterprise Manager 에서 CA Introscope®의 설치 디렉터리로, 이 안내서에서는 *<EM\_Home>*입니다.
- 확장 서버 홈 디렉터리 응용 프로그램 서버의 홈 디렉터리로, 이 안내서에서는 <*SNMPCollectorForSiteMinder*>입니다.
- 응용 프로그램 서버 홈 디렉터리 응용 프로그램 서버의 홈 디렉터리로, 이 안내서에서는 *<AppServerHome>*입니다.

## <span id="page-9-0"></span>확장을 설치하고 구성하는 방법

확장을 설치하고 구성하려면 다음 단계를 수행해야 합니다.

- 1 단계[: Enterprise Manager](#page-9-1) 설치 관리자 실행 (페이지 10)
- 2 단계[: Windows/UNIX](#page-10-0) 운영 체제에 확장 에이전트 구성 요소 설치 (페이지 11)
- 3 단계: [에이전트](#page-14-0) 프로필 구성 (페이지 15)
- 4 단계[: SNMP Collector](#page-14-1) 구성 (페이지 15)
- 5 단계: 관리 모듈 및 [대시보드](#page-14-2) 설정 (페이지 15)
- 6 단계[: SNMP Collector](#page-15-0) 실행 (페이지 16)

### <span id="page-9-1"></span>**1** 단계**: Enterprise Manager** 설치 관리자 실행

Enterprise Manager 설치 관리자를 실행하여 확장의 Enterprise Manager 구성 요소를 Enterprise Manager 에 설치합니다.

참고**:** 다른 에이전트에서 Enterprise Manager 를 사용 중인 경우에는 모든 확장의 Enterprise Manager 구성 요소가 *<EM\_Home>*/examples 디렉터리에 이미 설치되어 있습니다. 이 경우에는 이 단계를 계속할 필요가 없으며 Enterprise Manager 구성을 계속 진행할 수 있습니다.

설치 관리자는 파일을 *<EM\_Home>*\examples\SNMPCollectorForSiteMinder 디렉터리에 배치합니다. 나중에 \examples 디렉터리에 구성된 방식에 따라 파일을 올바른 위치로 이동해야 합니다.

참고**:** Enterprise Manager 설치 관리자와 설치 관리자 실행 파일의 위치에 대한 자세한 내용은 *CA APM* 설치 및 업그레이드 안내서를 참조하십시오.

Enterprise Manager 설치 관리자는 다음 파일을 Enterprise Manager 에 배치합니다.

<*EM\_Home*>\examples\SNMPCollectorForSiteMinder\config\modules\SiteMinderSNMP\_Manag ementModule.jar

이 파일은 미리 구성된 대시보드가 포함되어 있는 확장 관리 모듈입니다.

이러한 파일은 다음과 같은 위치에 추출됩니다.

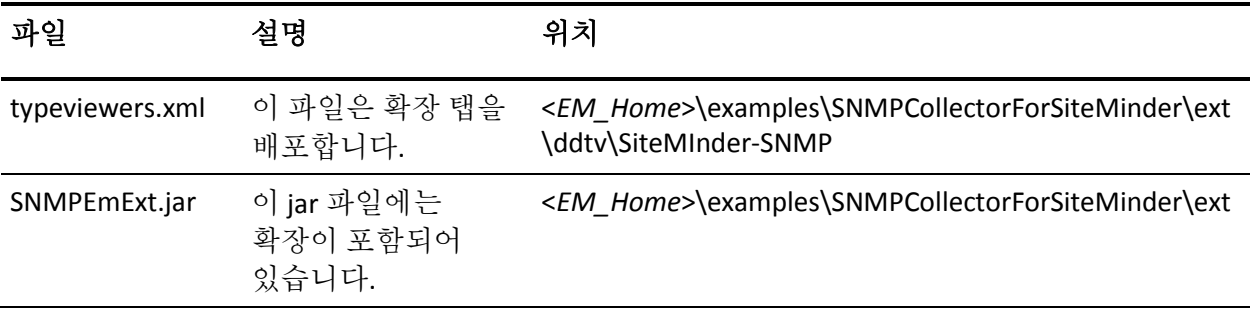

### <span id="page-10-0"></span>**2** 단계**: Windows/UNIX** 에 에이전트 구성 요소 설치

확장 에이전트 구성 요소는 Windows 또는 UNIX 운영 체제에 설치할 수 있습니다.

확장 에이전트 정보를 설치 및 구성하려면 Standalone Agent 설치 관리자를 실행해야 합니다.

Standalone Agent 설치 관리자는 다음과 같은 속성을 사용하여 IntroscopeEPAgent.properties 파일을 구성합니다. 이러한 속성은 설치 관리자에 사용자가 입력한 정보에 기반합니다.

■ 메트릭**:** 

introscope.agent.enterprisemanager.transport.tcp.host.DEFAULT

정의**:** Enterprise Manager 호스트 이름의 속성입니다.

■ 메트릭**:**

introscope.agent.enterprisemanager.transport.tcp.port.DEFAULT

정의**:** Enterprise Manager 가 사용하는 포트 번호의 속성입니다.

확장은 에이전트를 설치하지 않지만 데이터를 Enterprise Manager 에 다시 보고하는 데 CA Introscope 에이전트를 사용합니다.

다음 표에 나열되어 있는 추가적인 SNMP 구성 파일을 구성하면 보다 세부적으로 사용자 지정할 수 있습니다. 각 WebAgent 는 설치 시에 제공되는 이러한 파일의 메트릭 수를 수집하며, 이러한 메트릭은 수동으로 편집하여 제어할 수 있습니다.

■ 메트릭**:** 

SiteMinder-SNMP.xml

정의**:** SNMP 하위 에이전트에서 사용할 수 있는 대부분의 WebAgent 및 정책 서버 데이터를 제공합니다. 이 파일은 SiteMinder 6.x 및 12.x 를 모니터링하려는 경우에 사용합니다.

■ **메트릭**:

SiteMinder-SNMP-NoWebAgentData.xml

정의**:** 이 구성 파일을 사용하면 WebAgent 데이터가 수집되지 않습니다.

■ 메트릭**:** 

SiteMinder-SNMP-WebAgentsMinimalData.xml

정의**:** 이 파일은 중요한 WebAgent 데이터를 수집합니다.

■ 메트릭**:** 

SiteMinder55-SNMP.xml

정의**:** SNMP 하위 에이전트에서 사용할 수 있는 대부분의 WebAgent 및 정책 서버 데이터를 제공합니다. 이 메트릭은 SiteMinder 5.x 를 모니터링하려는 경우에 사용합니다.

에이전트가 Enterprise Manager 에 연결하는 방법, 에이전트 쪽 메트릭 만료 처리 및 SiteMinder SNMP.profile 파일에서의 메트릭 클램프를 제어하는 속성도 정의할 수 있습니다.

참고**:** 에이전트 설치에 대한 자세한 내용은 *CA APM Java Agent* 구현 안내서*, CA APM .NET* 에이전트 구현 안내서 및 *CA APM* 설치 및 업그레이드 안내서를 참조하십시오.

이러한 구성 파일 외에 필터를 설정하여 모니터링할 WebAgent 를 정의할 수도 있습니다. 모니터링할 WebAgent 를 설정하려면 정규식을 사용하여 SiteMinder-SNMP.xml 파일의 Row-filter 특성을 편집합니다. 예:

#### **Row-filter=".\*"**

이 정규식은 모든 WebAgent 에서 모든 데이터를 수집함을 나타냅니다.

#### **Row-filter="Group\*"**

이 정규식은 Group 이라는 이름으로 시작하는 모든 WebAgent 에서 모든 데이터를 수집함을 나타냅니다.

WebAgent 메트릭을 제어하고 WebAgent 를 필터링하면 모니터링을 수행할 필요 없이 중요한 메트릭만 수집할 수 있습니다. 이 방법을 사용하면 Enterprise Manager 가 관리해야 하는 데이터의 양이 줄어듭니다.

#### 확장 에이전트 파일

Enterprise Manager 설치 관리자는 다음 파일을 에이전트의 *<SiteMinder\_SNMPHome>* 디렉터리에 배치합니다.

■ 메트릭**:** 

\SiteMinder\_SNMP\StartAgent.bat

정의**:** Windows 플랫폼용 파일

■ 메트릭**:** 

\SiteMinder\_SNMP/StartAgent.sh 정의**:** UNIX/Linux 플랫폼용 셸 스크립트

■ **메트릭**:

\SiteMinder\_SNMP\config\IntroscopeEPAgent.properties 정의**:** 모든 플랫폼용 파일

■ **메트릭**:

\SiteMinder\_SNMP\config\SiteMinder-SNMP.xml

정의**:** 모든 플랫폼용 파일

#### ■ **메트릭**:

\SiteMinder\_SNMP\config\SiteMinder55-SNMP.xml

정의**:** 모든 플랫폼용 파일

■ **메트릭**:

\SiteMinder\_SNMP\config\SiteMinder-SNMP-NoWebAgentData.xml 정의**:** 모든 플랫폼용 파일

■ 메트릭**:** 

\SiteMinder\_SNMP\config\SiteMinder-SNMP-WebAgentsMinimalData.xml 정의**:** 모든 플랫폼용 파일

- 메트릭**:**  \SiteMinder\_SNMP\config\SNMPCollectorConfig.xml 정의**:** 모든 플랫폼용 파일
- 메트릭**:**  \SiteMinder\_SNMP\lib\castor-1.0.4.jar 정의**:** 모든 플랫폼용 파일
- 메트릭**:**  \SiteMinder\_SNMP\lib\commons-logging-1.1.jar 정의**:** 모든 플랫폼용 파일
- 메트릭**:**  \SiteMinder\_SNMP\lib\EPAgent.jar 정의**:** 모든 플랫폼용 파일
- 메트릭**:**  \SiteMinder\_SNMP\lib\SNMP4J.jar 정의**:** 모든 플랫폼용 파일
- **메트릭**: \SiteMinder\_SNMP\lib\SNMPCollector.jar 정의**:** 모든 플랫폼용 파일
- 메트릭**:**  APM\_Release\_Notes\_KO<VersionNumber>.pdf 정의**:** 릴리스 정보

### <span id="page-14-0"></span>**3** 단계**:** 에이전트 프로필 구성

에이전트 프로필을 구성하여 SNMP Collector 를 ChangeDetector 와 통합합니다.

#### 다음 단계를 수행하십시오**.**

- 1. introscope.agent.extensions.directory 속성을 추가하여 IntroscopeEPAgent.properties 파일을 편집합니다.
- 2. \SiteMinder\_SNMP\ext\ 디렉터리의 전체 경로를 이 속성의 값으로 설정합니다.

예:

introscope.agent.extensions.directory=<*INSTALL PATH*>//SiteMinder\_SNMP//ext

에이전트 프로필 구성이 완료되었습니다.

### <span id="page-14-1"></span>**4** 단계**: SNMP Collector** 구성

SNMP Collector 를 구성하여 모니터링할 SiteMinder 정책 서버 호스트를 확인하십시오.

SNMP Collector 를 구성하려면 *SNMPCollectorConfig.xml* 파일을 편집하여 SiteMinder 정책 서버 호스트를 비롯해 빈도, 포트 및 커뮤니티 문자열 특성을 적절히 정의합니다.

예를 들어, 모니터링하는 각 SiteMinder 정책 서버에 대해 다음과 같은 행을 입력합니다.

<snmp-agent-config protocol="v1" host="172.27.1.22" port="161"frequency="30" community-string="public"><snmp-collection snmp-collection-def-name="SiteMinder"/ $\asymp$ /snmp-agent-config>

### <span id="page-14-2"></span>**5** 단계**:** 관리 모듈 및 대시보드 설정

관리 모듈은 각 웹 서버 유형에 대한 미리 구성된 대시보드를 수록하고 있습니다. 설치 관리자는 파일을 <*EM\_Home*>\examples 디렉터리에 배치합니다. 대시보드를 설정하려면 관리 모듈 파일을 Enterprise Manager 가 인식할 수 있는 디렉터리로 이동해야 합니다.

#### 다음 단계를 수행하십시오**.**

- 1. <*EM\_Home*>\examples\SNMPCollectorForSiteMinder\config\modules\ 디 렉터리에 있는 SiteMinderSNMP\_ManagementModule.jar 파일을 Enterprise Manager 설치 디렉터리의 <*EM\_Home*>\config\modules 디렉터리에 복사합니다.
- 2. <*EM\_Home*>\examples\SNMPCollectorForSiteMinder\ext\ddtv\에 있는 SiteMinder-SNMP.typeviewers.xml 파일을 Enterprise Manager 설치 디렉터리의 <*EM\_Home*>\ext\ddtv\ 디렉터리에 복사합니다.
- 3. <*EM\_Home*>\examples\SNMPCollectorForSiteMinder\ext\에 있는 SNMPEmExt.jar 파일을 Enterprise 설치 디렉터리의 <*EM\_Home*>\ext\ 디렉터리에 복사합니다.
- 4. Enterprise Manager 를 다시 시작합니다.

새 관리 모듈이 나타납니다.

### <span id="page-15-0"></span>**6** 단계**: SNMP Collector** 실행

#### 다음 단계를 수행하십시오**.**

- 1. 명령 프롬프트나 셸을 엽니다.
- 2. *<INSTALL\_DIR>* 디렉터리로 이동합니다.
- 3. 스크립트를 실행하여 SNMP Collector 를 시작합니다.

Windows: *StartAgent.bat* 를 입력하고 Enter 키를 누르십시오.

UNIX/Linux: *StartAgent.sh* 에 대한 실행 권한을 설정하고 *./StartAgent.sh* 를 입력하고 Enter 키를 누르십시오.

SNMP Collector 가 실행되었습니다.

# 제 2 장: **SNMP Collector** 메트릭

<span id="page-16-0"></span>SiteMinder OneView Monitor 에 대한 메트릭은 Investigator 아래의 다음 노드에 표시됩니다.

SiteMinder-Monitor|SiteMinder-Monitor(\*SuperDomain\*(\*슈퍼 도메인\*)) |SiteMinder Policy Servers(SiteMinder 정책 서버) 노드

SiteMinder 정책 서버에 대한 메트릭은 Investigator 아래의 다음 노드에 표시됩니다.

SiteMinder Policy Servers(SiteMinder 정책 서버)|<Policy Server HostName>|Policy Server Data(정책 서버 데이터)| <modulename>|<sub-modulename>|<metricname>

다음 목록에는 SNMP Collector 메트릭 정의가 포함되어 있습니다.

■ **메트릭**:

SiteMinder Policy Servers(SiteMinder 정책 서버)|<Policy Server HostName><Policy Server HostName>|Policy Server Data(정책 서버 데이터):호스트

정의**:** 인증 서버가 설치되어 있는 컴퓨터의 IP 주소입니다.

■ **메트릭**:

SiteMinder Policy Servers(SiteMinder 정책 서버)|<Policy Server HostName>|Policy Server Data(정책 서버 데이터):Last Activity(마지막 동작)

정의**:** 정책 서버와 모니터 사이의 가장 최근 상호 작용이 발생한 날짜와 시간입니다.

■ **메트릭**:

SiteMinder Policy Servers(SiteMinder 정책 서버)|<Policy Server HostName>|Policy Server Data(정책 서버 데이터):Start Time(시작 시간)

정의**:** 정책 서버의 시작 시간입니다.

■ 메트릭**:** 

SiteMinder Policy Servers(SiteMinder 정책 서버)|<Policy Server HostName>|Policy Server Data(정책 서버 데이터):Status(상태)

정의**:** 정책 서버의 상태입니다. 상태는 Active(활성) 또는 Inactive(비활성)일 수 있습니다.

■ **메트릭**:

SiteMinder Policy Servers(SiteMinder 정책 서버)|<Policy Server HostName>|Policy Server Data(정책 서버 데이터):Type(유형)

정의**:** 정책 서버의 유형입니다.

이 섹션은 다음 항목을 포함하고 있습니다.

```
설치 및 구성 정보 메트릭 (페이지 18)
성능 (페이지 20)
연결된 웹 에이전트 (페이지 21)
캐싱 (페이지 23)
쿠키 (페이지 25)
URL (페이지 26)
키 작업 (페이지 26)
```
## <span id="page-17-0"></span>설치 및 구성 정보 메트릭

다음 목록에는 설치 및 구성 메트릭 정의가 포함되어 있습니다.

■ 메트릭**:** 

SiteMinder Policy Servers(SiteMinder 정책 서버)|<Policy Server HostName>|Policy Server Data(정책 서버 데이터)|Install Configuration(설치 구성):Crypto(암호화)

정의**:** 웹 에이전트와 정책 서버 사이에 전송되는 데이터를 암호화/암호 해독하는 데 사용되는 암호화 키의 길이입니다.

■ **메트릭**:

SiteMinder Policy Servers(SiteMinder 정책 서버)|<Policy Server HostName>|Policy Server Data(정책 서버 데이터)|Install Configuration(설치 구성):L2 Cache Enabled(L2 캐시 사용)

정의**:** L2 캐시가 설정되었는지 여부를 나타냅니다.

■ 메트릭**:** 

SiteMinder Policy Servers(SiteMinder 정책 서버)|<Policy Server HostName>|Policy Server Data(정책 서버 데이터)|Install Configuration(설치 구성):Label(레이블)

정의**:** 정책 서버 빌드 번호입니다.

■ 메트릭**:**

SiteMinder Policy Servers(SiteMinder 정책 서버)|<Policy Server HostName>|Policy Server

*Data(*정책 서버 데이터*) | Install Configuration(*설치 구성*):Platform(*플랫폼*)*

정의**:** 정책 서버가 설치되어 있는 컴퓨터의 운영 체제입니다.

#### ■ 메트릭**:**

SiteMinder Policy Servers(SiteMinder 정책 서버)|<Policy Server HostName>|Policy Server Data(정책 서버 데이터)|Install Configuration(설치 구성):Policy Cache Enabled(정책 캐시 사용)

정의**:** 정책 캐시가 설정되었는지 여부를 나타냅니다.

■ **메트릭**:

SiteMinder Policy Servers(SiteMinder 정책 서버)|<Policy Server HostName>|Policy Server Data(정책 서버 데이터)|Install Configuration(설치 구성):Port(포트)

정의**:** 정책 서버 포트 번호입니다.

■ **메트릭**:

SiteMinder Policy Servers(SiteMinder 정책 서버)|<Policy Server HostName>|Policy Server Data(정책 서버 데이터)|Install Configuration(설치 구성):Product(제품)

정의**:** 정책 서버 제품 이름입니다.

■ **메트릭**:

SiteMinder Policy Servers(SiteMinder 정책 서버)|<Policy Server HostName>|Policy Server Data(정책 서버 데이터)|Install Configuration(설치 구성):Timezone(표준 시간대)

정의**:** 정책 서버가 설치되어 있는 지리적 위치의 표준 시간대입니다.

■ **메트릭**:

SiteMinder Policy Servers(SiteMinder 정책 서버)|<Policy Server HostName>|Policy Server Data(정책 서버 데이터)|Install Configuration(설치 구성):Update(업데이트)

정의**:** 가장 최근에 적용된 업데이트의 버전 번호입니다.

■ 메트릭**:**

SiteMinder Policy Servers(SiteMinder 정책 서버)|<Policy Server HostName>|Policy Server Data(정책 서버 데이터)|Install Configuration(설치 구성):Version(버전)

정의**:** 인증 서버의 버전 번호입니다.

## <span id="page-19-0"></span>성능

다음 목록에는 성능 메트릭 정의가 포함되어 있습니다.

■ **메트릭**:

SiteMinder Policy Servers(SiteMinder 정책 서버)|<Policy Server HostName>|Policy Server Data(정책 서버 데이터)|Performance(성능):Authentication Accept Count(인증 수락 수)

정의**:** 성공한 인증 횟수입니다.

■ 메트릭**:** 

SiteMinder Policy Servers(SiteMinder 정책 서버)|<Policy Server HostName>|Policy Server Data(정책 서버 데이터)|Performance(성능):Authentication Reject Count(인증 거부 수)

정의**:** 실패한 인증 시도 횟수입니다. 이러한 시도는 자격 증명이 잘못되어 실패한 경우입니다.

■ 메트릭**:** 

SiteMinder Policy Servers(SiteMinder 정책 서버)|<Policy Server HostName>|Policy Server Data(정책 서버 데이터)|Performance(성능):Authorization Accept Count(권한 부여 수락 수)

정의**:** 성공한 권한 부여 시도 횟수입니다.

#### ■ 메트릭**:**

SiteMinder Policy Servers(SiteMinder 정책 서버)|<Policy Server HostName>|Policy Server Data(정책 서버 데이터) |Performance(성능):Authorization Reject Count(권한 부여 거부 수)

정의**:** 거부된 권한 부여 시도 횟수입니다. 권한 부여 시도는 액세스 권한이 충분하지 않은 경우에 거부됩니다.

■ 메트릭**:** 

SiteMinder Policy Servers(SiteMinder 정책 서버)|<Policy Server HostName>|Policy Server Data(정책 서버 데이터) |Performance(성능):Max Sockets(최대 소켓)

정의**:** 인증 서버가 지원할 수 있는 열려 있는 소켓의 최대 수입니다. 이 숫자는 정책 서버와 웹 에이전트 사이에 열려 있는 연결 수에 해당합니다.

■ **메트릭**:

SiteMinder Policy Servers(SiteMinder 정책 서버)|<Policy Server HostName>|Policy Server Data(정책 서버 데이터)|Performance(성능):Socket Count(소켓 수)

정의**:** 열려 있는 소켓 수로, 정책 서버와 웹 에이전트 사이에 열려 있는 연결 수에 해당합니다.

## <span id="page-20-0"></span>연결된 웹 에이전트

SiteMinder 정책 서버에 연결된 웹 에이전트에 대한 모든 메트릭은 Investigator 아래의 다음 노드에 표시됩니다. SiteMinder Policy Servers(SiteMinder 정책 서버)|<Policy Server HostName>|Connected Web Agents(연결된 웹 에이전트)|<WebAgentName>| <modulename>|<sub-modulename>|<metricname>

다음 목록에는 연결된 웹 에이전트 메트릭의 정의가 포함되어 있습니다.

#### ■ 메트릭**:**

SiteMinder Policy Servers(SiteMinder 정책 서버)|<Policy Server HostName>|Connected Web Agents(연결된 웹 에이전트)|<WebAgentName>:Host(호스트)

정의**:** 웹 에이전트가 설치되어 있는 컴퓨터의 IP 주소입니다.

#### ■ 메트릭**:**

SiteMinder Policy Servers(SiteMinder 정책 서버)|<Policy Server HostName>|Connected Web Agents(연결된 웹 에이전트)|<WebAgentName>:Last Activity(마지막 동작)

정의**:** 웹 에이전트의 마지막 작업이 발생한 날짜와 시간입니다.

■ **메트릭**:

SiteMinder Policy Servers(SiteMinder 정책 서버)|<Policy Server HostName>|Connected Web Agents(연결된 웹 에이전트)|<WebAgentName>:Name(이름)

정의**:** 웹 에이전트의 이름입니다.

■ 메트릭**:** 

SiteMinder Policy Servers(SiteMinder 정책 서버)|<Policy Server HostName>|Connected Web Agents(연결된 웹 에이전트)|<WebAgentName>:Start Time(시작 시간)

정의**:** 웹 에이전트가 설치되어 있는 웹 서버의 시작 시간입니다.

■ 메트릭**:** 

SiteMinder Policy Servers(SiteMinder 정책 서버)|<Policy Server HostName>|Connected Web Agents(연결된 웹 에이전트)|<WebAgentName>:Status(상태)

정의**:** 웹 에이전트의 상태입니다. 상태는 Active(활성) 또는 Inactive(비활성)일 수 있습니다.

■ 메트릭**:** 

SiteMinder Policy Servers(SiteMinder 정책 서버)|<Policy Server HostName>|Connected Web Agents(연결된 웹 에이전트)|<WebAgentName>:Type(유형)

정의**:** 모니터링되는 구성 요소의 유형입니다. 이 경우에는 웹 에이전트입니다.

### <span id="page-21-0"></span>설치 및 구성 정보 메트릭

다음 목록에는 설치 및 구성 정보 메트릭 정의가 포함되어 있습니다.

■ 메트릭**:** 

SiteMinder Policy Servers(SiteMinder 정책 서버)|<Policy Server HostName>|Connected Web Agents(연결된 웹 에이전트)|<WebAgentName>|Install Configuration(설치 구성):Crypto(암호화)

정의**:** 웹 에이전트와 정책 서버 사이에 전송되는 데이터를 암호화/암호 해독하는 데 사용되는 암호화 키의 길이입니다.

■ 메트릭**:**

SiteMinder Policy Servers(SiteMinder 정책 서버)|<Policy Server HostName>|Connected Web Agents(연결된 웹 에이전트)|<WebAgentName>|Install Configuration(설치 구성):Label(레이블)

정의**:** 웹 에이전트 빌드 번호입니다.

■ 메트릭**:** 

SiteMinder Policy Servers(SiteMinder 정책 서버)|<Policy Server HostName>|Connected Web Agents(연결된 웹 에이전트)|<WebAgentName>|Install Configuration(설치 구성):Platform(플랫폼)

정의**:** 웹 에이전트가 설치되어 있는 컴퓨터의 운영 체제입니다.

■ 메트릭**:**

SiteMinder Policy Servers(SiteMinder 정책 서버)|<Policy Server HostName>|Connected Web Agents(연결된 웹 에이전트)|<WebAgentName>|Install Configuration(설치 구성):Product(제품)

정의**:** 웹 에이전트 제품 이름입니다.

■ 메트릭**:** 

SiteMinder Policy Servers(SiteMinder 정책 서버)|<Policy Server HostName>|Connected Web Agents(연결된 웹 에이전트)|<WebAgentName>|Install Configuration(설치 구성):Timezone(표준 시간대)

정의**:** 웹 에이전트가 설치되어 있는 지리적 위치의 표준 시간대입니다.

SiteMinder Policy Servers(SiteMinder 정책 서버)|<Policy Server HostName>|Connected Web Agents(연결된 웹 에이전트)|<WebAgentName>|Install Configuration(설치 구성):Update(업데이트)

정의**:** 가장 최근에 적용된 소프트웨어 업데이트의 버전 번호입니다.

■ **메트릭**:

SiteMinder Policy Servers(SiteMinder 정책 서버)|<Policy Server HostName>|Connected Web Agents(연결된 웹 에이전트)|<WebAgentName>|Install Configuration(설치 구성):Version(버전)

정의**:** 웹 에이전트의 버전 번호입니다.

### <span id="page-22-0"></span>성능 메트릭

다음 목록에는 성능 메트릭 정의가 포함되어 있습니다.

■ **메트릭**:

SiteMinder Policy Servers(SiteMinder 정책 서버)|<Policy Server HostName>|Connected Web Agents(연결된 웹 에이전트)|<WebAgentName>|Performance(성능):Socket Count(소켓 수)

정의**:** 열려 있는 소켓 수로, 정책 서버와 웹 에이전트 사이에 열려 있는 연결 수에 해당합니다. CA SiteMinder 의 웹 에이전트 아키텍처가 변경되었기 때문에 소켓 수에 값이 없습니다. 값은 항상 0 입니다.

## <span id="page-22-1"></span>캐싱

다음 목록에는 캐싱 메트릭 정의가 포함되어 있습니다.

#### ■ **메트릭**:

SiteMinder Policy Servers(SiteMinder 정책 서버)|<Policy Server HostName>|Connected Web Agents(연결된 웹 에이전트)|<WebAgentName>| Performance(성능)| Caching(캐싱):Resource(리소스)

정의**:** 리소스 캐시에서 리소스가 발견되는 빈도에 대한 메트릭입니다.

#### ■ **메트릭**:

SiteMinder Policy Servers(SiteMinder 정책 서버)|<Policy Server HostName>|Connected Web Agents(연결된 웹 에이전트)|<WebAgentName>| Performance(성능)| Caching(캐싱)|Resource(리소스):Average Cache Size(평균 캐시 크기)

정의**:** 리소스 캐시에 포함되어 있는 항목의 수입니다.

SiteMinder Policy Servers(SiteMinder 정책 서버)|<Policy Server HostName>|Connected Web Agents(연결된 웹 에이전트)|<WebAgentName>| Performance(성능)| Caching(캐싱)|Resource(리소스):Hit Count(적중 수)

정의**:** 캐시에서 성공한 IsProtected 호출 수입니다.

■ 메트릭**:** 

SiteMinder Policy Servers(SiteMinder 정책 서버)|<Policy Server HostName>|Connected Web Agents(연결된 웹 에이전트)|<WebAgentName>| Performance(성능)| Caching(캐싱)|Resource(리소스):Miss Count(누락 수)

정의**:** 캐시에서 찾을 수 없는 IsProtected 호출 수입니다.

■ 메트릭**:**

SiteMinder Policy Servers(SiteMinder 정책 서버)|<Policy Server HostName>|Connected Web Agents(연결된 웹 에이전트)|<WebAgentName>| Performance(성능)| Caching(캐싱)|Resource(리소스):Max Cache Size(최대 캐시 크기)

정의**:** 리소스 캐시에 포함될 수 있는 항목 수입니다.

■ **메트릭**:

SiteMinder Policy Servers(SiteMinder 정책 서버)|<Policy Server HostName>|Connected Web Agents(연결된 웹 에이전트)|<WebAgentName>| Performance(성능)|Caching(캐싱):User Session(사용자 세션)

정의**:** 사용자 세션 캐시에서 세션이 발견되는 빈도에 대한 메트릭입니다.

■ **메트릭**:

SiteMinder Policy Servers(SiteMinder 정책 서버)|<Policy Server HostName>|Connected Web Agents(연결된 웹 에이전트)|<WebAgentName>| Performance(성능)|Caching(캐싱)|

User Session(사용자 세션):Average Cache Size(평균 캐시 크기)

정의**:** 사용자 세션 캐시에 포함되어 있는 항목의 수입니다.

■ 메트릭**:** 

SiteMinder Policy Servers(SiteMinder 정책 서버)|<Policy Server HostName>|Connected Web Agents(연결된 웹 에이전트)|<WebAgentName>| Performance(성능)|Caching(캐싱)| User Session(사용자 세션):Hit Count(적중 수)

정의**:** 캐시에서 성공한 로그인 호출 수입니다.

■ 메트릭**:** 

SiteMinder Policy Servers(SiteMinder 정책 서버)|<Policy Server HostName>|Connected Web Agents(연결된 웹 에이전트)|<WebAgentName>| Performance(성능)| Caching(캐싱)| User Session(사용자 세션):Miss Count(누락 수)

정의**:** 캐시에서 찾을 수 없는 로그인 호출 수입니다.

#### ■ **메트릭**:

SiteMinder Policy Servers(SiteMinder 정책 서버)|<Policy Server HostName>|Connected Web Agents(연결된 웹 에이전트)|<WebAgentName>| Performance(성능)| Caching(캐싱)| User Session(사용자 세션):Max Cache Size(최대 캐시 크기)

정의**:** 사용자 세션 캐시에 포함될 수 있는 항목 수입니다.

### <span id="page-24-0"></span>쿠키

다음 목록에는 쿠키 메트릭 정의가 포함되어 있습니다.

#### ■ 메트릭**:**

SiteMinder Policy Servers(SiteMinder 정책 서버)|<Policy Server HostName>|Connected Web Agents(연결된 웹 에이전트)|<WebAgentName>|Performance(성능)|Cookies(쿠키):Bad Cookie Hits(잘못된 쿠키 적중 횟수)

정의**:** 웹 에이전트가 암호를 해독할 수 없는 쿠키 수입니다.

#### ■ **메트릭**:

SiteMinder Policy Servers(SiteMinder 정책 서버)|<Policy Server HostName>|Connected Web Agents(연결된 웹 에이전트)|<WebAgentName>|Performance(성능)|Cookies(쿠키):Expired Cookie Hits(만료된 쿠키 적중 횟수)

정의**:** 만료된 쿠키가 포함된 요청 수입니다.

### <span id="page-25-0"></span>**URL**

다음 목록에는 "URL" 메트릭 정의가 포함되어 있습니다.

#### ■ **메트릭**:

SiteMinder Policy Servers(SiteMinder 정책 서버)|<Policy Server HostName>|Connected Web Agents(연결된 웹 에이전트)|<WebAgentName>|Performance(성능)|URLs:Bad URL chars Hits(잘못된 URL 문자 적중 횟수)

정의**:** URL 문자가 잘못되어 에이전트가 거부한 요청 수입니다. 잘못된 URL 문자는 웹 클라이언트가 SiteMinder 규칙을 벗어나지 않도록 차단됩니다.

#### ■ 메트릭**:**

SiteMinder Policy Servers(SiteMinder 정책 서버)|<Policy Server HostName>|Connected Web Agents(연결된 웹 에이전트)|<WebAgentName>|Performance(성능)|URLs:Cross Site Script Hits(사이트 간 스크립트 적중 횟수)

정의**:** 크로스 사이트 스크립팅 적중 횟수입니다. 교차 사이트 스크립팅 적중은 사이트의 페이지에 포함된 악의적 코드로 구성됩니다.

## <span id="page-25-1"></span>키 작업

다양한 메트릭을 통해 키 작업을 모니터링할 수 있습니다.

#### <span id="page-25-2"></span>**Authorize**

다음 목록에는 "Authorize"(권한 부여) 메트릭 정의가 포함되어 있습니다.

#### ■ **메트릭**:

SiteMinder Policy Servers(SiteMinder 정책 서버)|<Policy Server HostName>|Connected Web Agents(연결된 웹 에이전트)|<WebAgentName>|Performance(성능)| Key Operations(키 작업)|Authorize(권한 부여)

정의**:** 사용자의 로그인 자격 증명에 대한 유효성이 확인되면 사용자에게 권한을 부여합니다.

#### ■ **메트릭**:

SiteMinder Policy Servers(SiteMinder 정책 서버)|<Policy Server HostName>|Connected Web Agents(연결된 웹 에이전트)|<WebAgentName>|Performance(성능)| Key Operations(키 작업)|Authorize(권한 부여):Moving Average Response Time (ms)(이동 평균 응답 시간(ms))

정의**:** 권한 있는 호출에 소요되는 평균 시간(밀리초)입니다(에이전트 쪽 관점).

#### ■ **메트릭**:

SiteMinder Policy Servers(SiteMinder 정책 서버)|<Policy Server HostName>|Connected Web Agents(연결된 웹 에이전트)|<WebAgentName>|Performance(성능)| Key Operations(키 작업)|Authorize(권한 부여):Error Count(오류 수)

정의**:** 권한 있는 호출에서 반환된 오류 수입니다.

■ 메트릭**:** 

SiteMinder Policy Servers(SiteMinder 정책 서버)|<Policy Server HostName>|Connected Web Agents(연결된 웹 에이전트)|<WebAgentName>|Performance(성능)| Key Operations(키 작업)|Authorize(권한 부여):Failure Count(실패 수)

정의**:** 실패한 권한 부여 호출 수입니다.

■ 메트릭**:**

SiteMinder Policy Servers(SiteMinder 정책 서버)|<Policy Server HostName>|Connected Web Agents(연결된 웹 에이전트)|<WebAgentName>|Performance(성능)| Key Operations(키 작업)|Authorize(권한 부여):Invocation Count(호출 수)

정의**:** 정책 서버에 대한 권한 있는 호출의 수입니다.

#### <span id="page-27-0"></span>**IsProtected**

다음 목록에는 "IsProtected" 메트릭 정의가 포함되어 있습니다.

#### ■ 메트릭**:**

SiteMinder Policy Servers(SiteMinder 정책 서버)|<Policy Server HostName>|Connected Web Agents(연결된 웹

에이전트)|<WebAgentName>|Performance(성능)| Key Operations(키 작업)| IsProtected

정의**:** SiteMinder 가 정의된 리소스를 보호하고 관련 영역을 반환하는지 여부를 확인하십시오.

■ **메트릭**:

SiteMinder Policy Servers(SiteMinder 정책 서버)|<Policy Server HostName>|Connected Web Agents(연결된 웹 에이전트)|<WebAgentName>|Performance(성능)| Key Operations(키 작업)| IsProtected :Moving Average Response Time (ms)(이동 평균 응답 시간(ms))

정의**:** IsProtected 호출에 소요되는 평균 시간(밀리초)입니다(에이전트 관점).

■ **메트릭**:

SiteMinder Policy Servers(SiteMinder 정책 서버)|<Policy Server HostName>|Connected Web Agents(연결된 웹 에이전트)|<WebAgentName>|Performance(성능)| Key Operations(키 작업)| IsProtected:Error Count(오류 수)

정의**:** IsProtected 호출을 실행하는 동안 발생한 오류 수입니다.

■ 메트릭**:** 

SiteMinder Policy Servers(SiteMinder 정책 서버)|<Policy Server HostName>|Connected Web Agents(연결된 웹 에이전트)|<WebAgentName>|Performance(성능)| Key Operations(키 작업)| IsProtected:Invocation Count(호출 수)

정의**:** 에이전트에서 호출한 IsProtected 호출 수입니다.

참고**:** *Failure Count(*실패 수*)* 메트릭은 IsProtected 작업에 대해 사용할 수 없습니다.

#### <span id="page-28-0"></span>**Login**

다음 목록에는 "로그인" 메트릭 정의가 포함되어 있습니다.

#### ■ **메트릭**:

SiteMinder Policy Servers(SiteMinder 정책 서버)|<Policy Server HostName>|Connected Web Agents(연결된 웹 에이전트)|<WebAgentName>|Performance(성능)| Key Operations(키 작업)|Login(로그인)

정의**:** 정책 서버와의 연결을 설정합니다.

```
■ 메트릭:
```
SiteMinder Policy Servers(SiteMinder 정책 서버)|<Policy Server HostName>|Connected Web Agents(연결된 웹 에이전트)|<WebAgentName>|Performance(성능)| Key Operations(키 작업)| Login(로그인):Moving Average Response Time (ms)(이동 평균 응답 시간(ms))

정의**:** 로그인 호출에 소요되는 평균 시간(밀리초)입니다(에이전트 관점).

#### ■ 메트릭**:**

SiteMinder Policy Servers(SiteMinder 정책 서버)|<Policy Server HostName>|Connected Web Agents(연결된 웹 에이전트)|<WebAgentName>|Performance(성능)| Key Operations(키 작업)| Login(로그인):Error Count(오류 수)

정의**:** 로그인 호출에 반환된 오류 수입니다.

#### ■ 메트릭**:**

SiteMinder Policy Servers(SiteMinder 정책 서버)|<IP Address of Policy servers>|Connected Web Agents(연결된 웹 에이전트)|<WebAgentName>|Performance(성능)| Key Operations(키 작업)| Login(로그인):Failure Count(실패 수)

정의**:** 실패한 로그인 호출 수입니다.

■ **메트릭**:

SiteMinder Policy Servers(SiteMinder 정책 서버)|<Policy Server HostName>|Connected Web Agents(연결된 웹 에이전트)|<WebAgentName>|Performance(성능)| Key Operations(키 작업)| Login(로그인):Invocation Count(호출 수)

정의**:** 로그인 자격 증명을 사용한 로그인 호출 수입니다.

### <span id="page-29-0"></span>유효성 검사

다음 목록에는 "Validation"(유효성 검사) 메트릭 정의가 포함되어 있습니다.

#### ■ **메트릭**:

SiteMinder Policy Servers(SiteMinder 정책 서버)|<Policy Server HostName>|Connected Web Agents(연결된 웹 에이전트)|<WebAgentName>|Performance(성능)| Key Operations(키 작업)| Validation(유효성 검사)

정의**:** 정의된 사용자가 정의된 리소스에 대해 정의된 작업을 수행할 수 있도록 SiteMinder 로부터 권한을 부여받았는지 여부를 확인하십시오.

■ **메트릭**:

SiteMinder Policy Servers(SiteMinder 정책 서버)|<Policy Server HostName>|Connected Web Agents(연결된 웹 에이전트)|<WebAgentName>|Performance(성능)| Key Operations(키 작업)| Validation(유효성 검사):Moving Average Response Time (ms)(이동 평균 응답 시간(ms))

정의**:** 유효성 검사 호출에 소요되는 평균 시간(밀리초)입니다(에이전트 관점).

#### ■ 메트릭**:**

SiteMinder Policy Servers(SiteMinder 정책 서버)|<Policy Server HostName>|Connected Web Agents(연결된 웹 에이전트)|<WebAgentName>|Performance(성능)| Key Operations(키 작업)| Validation(유효성 검사):Error Count(오류 수)

정의**:** 유효성 검사 호출에 반환된 오류 수입니다.

■ **메트릭**:

SiteMinder Policy Servers(SiteMinder 정책 서버)|<Policy Server HostName>|Connected Web Agents(연결된 웹 에이전트)|<WebAgentName>|Performance(성능)| Key Operations(키 작업)| Validation(유효성 검사):Failure Count(실패 수)

정의**:** 실패한 유효성 검사 호출 수입니다.

#### ■ **메트릭**:

SiteMinder Policy Servers(SiteMinder 정책 서버)|<Policy Server HostName>|Connected Web Agents(연결된 웹 에이전트)|<WebAgentName>|Performance(성능)| Key Operations(키 작업)| Validation(유효성 검사):Invocation Count(호출 수)

정의**:** 정책 서버에 대한 유효성 검사 호출 수입니다.

# 제 3 장: **SNMP Collector** 에 대한 집계된 메트릭

<span id="page-30-0"></span>SiteMinder OneView Monitor 에 대한 집계된 메트릭은 "Investigator" 아래의 다음 노드에 표시됩니다.

SiteMinder-Monitor|SiteMinder-Monitor(\*SuperDomain\*(\*슈퍼 도메인\*)) |SiteMinder Policy Servers(SiteMinder 정책 서버) 노드

SiteMinder 정책 서버에 대한 집계된 메트릭은 "Investigator" 아래의 다음 노드에 표시됩니다.

SiteMinder Policy Servers(SiteMinder 정책 서버)|<Policy Server HostName>|Policy Server Data(정책 서버 데이터)| <modulename>|<sub-modulename>|<metricname>

이 섹션은 다음 항목을 포함하고 있습니다.

[성능](#page-31-0) (페이지 32) [캐싱](#page-33-0) (페이지 34) 키 [작업](#page-34-0) (페이지 35) [IsProtected](#page-36-0) (페이지 37) [Login](#page-37-0) (페이지 38) [유효성](#page-38-0) 검사 (페이지 39)

## <span id="page-31-0"></span>성능

다음 목록에는 성능 메트릭 정의가 포함되어 있습니다.

■ **메트릭**:

SiteMinder Policy Servers(SiteMinder 정책 서버)|<Policy Server HostName>|Policy Server Data(정책 서버 데이터)|Performance(성능):Authentication Accepts Per Interval(간격당 인증 수락 수)

정의**:** 간격당 성공한 총 인증 시도 횟수입니다.

■ 메트릭**:** 

SiteMinder Policy Servers(SiteMinder 정책 서버)|<Policy Server HostName>|Policy Server Data(정책 서버 데이터)|Performance(성능):Authentication Rejects Per Interval(간격당 인증 거부 수)

정의**:** 간격당 실패한 총 인증 시도 횟수입니다.

■ 메트릭**:** 

SiteMinder Policy Servers(SiteMinder 정책 서버)|<Policy Server HostName>|Policy Server Data(정책 서버 데이터)|Performance(성능):Authorization Accepts Per Interval(간격당 권한 부여 수락 수)

정의**:** 간격당 성공한 총 권한 부여 시도 횟수입니다.

■ **메트릭**:

SiteMinder Policy Servers(SiteMinder 정책 서버)|<Policy Server HostName>|Policy Server Data(정책 서버 데이터)|Performance(성능):Authorization Rejects Per Interval(간격당 권한 부여 거부 수)

정의**:** 간격당 거부된 총 권한 부여 시도 횟수입니다.

■ 메트릭**:** 

SiteMinder Policy Servers(SiteMinder 정책 서버)|<Policy Server HostName>|Policy Server Data(정책 서버 데이터)|Performance(성능):Authentication Requests Per Interval(간격당 인증 요청 수)

정의**:** 간격당 총 인증 시도 횟수입니다. 이 메트릭에는 성공한 인증 시도와 실패한 인증 시도가 포함됩니다.

■ **메트릭**:

SiteMinder Policy Servers(SiteMinder 정책 서버)|<Policy Server HostName>|Policy Server Data(정책 서버 데이터)|Performance(성능):Authorization Requests Per Interval(간격당 권한 부여 요청 수)

정의**:** 간격당 총 권한 부여 시도 횟수입니다. 이 메트릭에는 성공한 권한 부여 시도와 실패한 권한 부여 시도가 포함됩니다.

■ 메트릭**:** 

SiteMinder Policy Servers(SiteMinder 정책 서버)|<Policy Server HostName>|Policy Server Data(정책 서버 데이터)|Performance(성능):Total Requests Per Interval(간격당 총 요청 수)

정의**:** 간격당 총 요청 수입니다. 이 메트릭에는 간격당 총 인증 시도 횟수와 간격당 총 권한 부여 시도 횟수가 포함됩니다.

## <span id="page-33-0"></span>캐싱

다음 목록에는 캐싱 메트릭 정의가 포함되어 있습니다.

#### ■ **메트릭**:

SiteMinder Policy Servers(SiteMinder 정책 서버)|<Policy Server HostName>|Connected Web Agents(연결된 웹 에이전트)|<WebAgentName>| Performance(성능)| Caching(캐싱)|Resource(리소스):Hits Per Interval(간격당 적중 횟수)

정의**:** 간격당 총 적중 횟수입니다.

■ **메트릭**:

SiteMinder Policy Servers(SiteMinder 정책 서버)|<Policy Server HostName>|Connected Web Agents(연결된 웹 에이전트)|<WebAgentName>| Performance(성능)| Caching(캐싱)|Resource(리소스):Misses Per Interval(간격당 누락 수)

정의**:** 간격당 총 누락 수입니다.

#### ■ **메트릭**:

SiteMinder Policy Servers(SiteMinder 정책 서버)|<Policy Server HostName>|Connected Web Agents(연결된 웹 에이전트)|<WebAgentName>| Performance(성능)| Caching(캐싱)| Resource(리소스):Cache Hit Percentage(캐시 적중률)

정의**:** 캐시에서 성공한 총 적중률입니다.

#### ■ **메트릭**:

SiteMinder Policy Servers(SiteMinder 정책 서버)|<IP Address of Policy Servers>|Connected Web Agents(연결된 웹 에이전트)|<WebAgentName>| Performance(성능)| Caching(캐싱)|Resource(리소스):Accesses Per Interval(간격당 액세스 수)

정의**:** 리소스에서의 간격당 적중 수와 누락 수의 합계입니다.

#### ■ 메트릭**:**

SiteMinder Policy Servers(SiteMinder 정책 서버)|<Policy Server HostName>|Connected Web Agents(연결된 웹 에이전트)|<WebAgentName>| Performance(성능)| Caching(캐싱)| User Session(사용자 세션): Hits Per Interval(간격당 적중 횟수)

정의**:** 간격당 총 적중 횟수입니다.

#### ■ 메트릭**:**

SiteMinder Policy Servers(SiteMinder 정책 서버)|<Policy Server HostName>|Connected Web Agents(연결된 웹 에이전트)|<WebAgentName>| Performance(성능)| Caching(캐싱)| User Session(사용자 세션): Misses Per Interval(간격당 누락 수)

정의**:** 간격당 총 누락 수입니다.

#### ■ **메트릭**:

SiteMinder Policy Servers(SiteMinder 정책 서버)|<Policy Server HostName>|Connected Web Agents(연결된 웹 에이전트)|<WebAgentName>| Performance(성능)| Caching(캐싱)| User Session(사용자 세션):Cache Hit Percentage(캐시 적중률)

정의**:** 캐시에서 성공한 총 적중률입니다.

#### ■ **메트릭**:

SiteMinder Policy Servers(SiteMinder 정책 서버)|<IP Address of Policy Servers>|Connected Web Agents(연결된 웹 에이전트)|<WebAgentName>| Performance(성능)| Caching(캐싱)| User Session(사용자 세션):Accesses Per Interval(간격당 액세스 수)

정의**:** 사용자 세션에서의 간격당 적중 수 및 누락 수의 합계입니다.

## <span id="page-34-0"></span>키 작업

다양한 메트릭을 통해 키 작업을 모니터링할 수 있습니다.

#### <span id="page-35-0"></span>**Authorize**

다음 목록에는 "Authorize"(권한 부여) 메트릭 정의가 포함되어 있습니다.

■ **메트릭**:

SiteMinder Policy Servers(SiteMinder 정책 서버)|<Policy Server HostName>|Connected Web Agents(연결된 웹 에이전트)|<WebAgentName>|Performance(성능)| Key Operations(키 작업)|Authorize(권한 부여):Errors Per Interval(간격당 오류 수)

정의**:** 간격당 권한 부여 호출에 반환된 총 오류 수입니다.

■ **메트릭**:

SiteMinder Policy Servers(SiteMinder 정책 서버)|<Policy Server HostName>|Connected Web Agents(연결된 웹 에이전트)|<WebAgentName>|Performance(성능)| Key Operations(키 작업)|Authorize(권한 부여):Responses Per Interval(간격당 응답 수)

정의**:** 간격당 정책 서버에 대한 총 권한 부여 호출 수입니다.

■ **메트릭**:

SiteMinder Policy Servers(SiteMinder 정책 서버)|<Policy Server HostName>|Connected Web Agents(연결된 웹 에이전트)|<WebAgentName>|Performance(성능)| Key Operations(키 작업)|Authorize(권한 부여):Average Response Time (ms)(평균 응답 시간(ms))

정의**:** 간격당 권한 부여 호출에 소요되는 평균 시간입니다.

■ **메트릭**:

SiteMinder Policy Servers(SiteMinder 정책 서버)|<Policy Server HostName>|Connected Web Agents(연결된 웹 에이전트)|<WebAgentName>|Performance(성능)| Key Operations(키 작업)|Authorize(권한 부여):Failures Per Interval(간격당 실패 수)

정의**:** 간격당 권한 부여 호출에 반환된 총 실패 수입니다.

### <span id="page-36-0"></span>**IsProtected**

다음 목록에는 "IsProtected" 메트릭 정의가 포함되어 있습니다.

■ **메트릭**:

SiteMinder Policy Servers(SiteMinder 정책 서버)|<Policy Server HostName>|Connected Web Agents(연결된 웹 에이전트)|<WebAgentName>|Performance(성능)| Key Operations(키 작업)| IsProtected:Errors Per Interval(간격당 오류 수)

정의**:** 간격당 IsProtected 호출에 반환된 총 오류 수입니다.

■ **메트릭**:

SiteMinder Policy Servers(SiteMinder 정책 서버)|<Policy Server HostName>|Connected Web Agents(연결된 웹 에이전트)|<WebAgentName>|Performance(성능)| Key Operations(키 작업)| IsProtected:Responses Per Interval(간격당 응답 수)

정의**:** 간격당 에이전트에서 호출한 총 IsProtected 호출 수입니다.

■ 메트릭**:** 

SiteMinder Policy Servers(SiteMinder 정책 서버)|<Policy Server HostName>|Connected Web Agents(연결된 웹 에이전트)|<WebAgentName>|Performance(성능)| Key Operations(키 작업)| IsProtected:Average Response Time (ms)(평균 응답 시간(ms))

정의**:** 간격당 IsProtected 호출에 소요되는 평균 시간입니다.

참고**:** *Failure Count(*실패 수*)* 메트릭은 IsProtected 작업에 대해 사용할 수 없습니다.

### <span id="page-37-0"></span>**Login**

다음 목록에는 "로그인" 메트릭 정의가 포함되어 있습니다.

■ **메트릭**:

SiteMinder Policy Servers(SiteMinder 정책 서버)|<Policy Server HostName>|Connected Web Agents(연결된 웹 에이전트)|<WebAgentName>|Performance(성능)| Key Operations(키 작업)| Login(로그인):Errors Per Interval(간격당 오류 수)

정의**:** 간격당 로그인 호출에 반환된 총 오류 수입니다.

■ **메트릭**:

SiteMinder Policy Servers(SiteMinder 정책 서버)|<Policy Server HostName>|Connected Web Agents(연결된 웹 에이전트)|<WebAgentName>|Performance(성능)| Key Operations(키 작업)| Login(로그인):Responses Per Interval(간격당 응답 수)

정의**:** 간격당 총 로그인 호출 수입니다.

■ 메트릭**:** 

SiteMinder Policy Servers(SiteMinder 정책 서버)|<Policy Server HostName>|Connected Web Agents(연결된 웹 에이전트)|<WebAgentName>|Performance(성능)| Key Operations(키 작업)| Login(로그인):Average Response Time (ms)(평균 응답 시간(ms))

정의**:** 간격당 로그인 호출에 소요되는 평균 시간입니다.

■ **메트릭**:

SiteMinder Policy Servers(SiteMinder 정책 서버)|<Policy Server HostName>|Connected Web Agents(연결된 웹 에이전트)|<WebAgentName>|Performance(성능)| Key Operations(키 작업)|Login(로그인):Failures Per Interval(간격당 실패 수)

정의**:** 간격당 로그인 호출에 반환된 총 실패 수입니다.

## <span id="page-38-0"></span>유효성 검사

다음 목록에는 "Validation"(유효성 검사) 메트릭 정의가 포함되어 있습니다.

■ 메트릭**:** 

SiteMinder Policy Servers(SiteMinder 정책 서버)|<Policy Server HostName>|Connected Web Agents(연결된 웹 에이전트)|<WebAgentName>|Performance(성능)| Key Operations(키 작업)| Validation(유효성 검사):Errors Per Interval(간격당 오류 수)

정의**:** 간격당 유효성 검사 호출에 반환된 총 오류 수입니다.

■ **메트릭**:

SiteMinder Policy Servers(SiteMinder 정책 서버)|<Policy Server HostName>|Connected Web Agents(연결된 웹 에이전트)|<WebAgentName>|Performance(성능)| Key Operations(키 작업)| Validation(유효성 검사):Responses Per Interval(간격당 응답 수)

정의**:** 간격당 정책 서버에 대한 총 유효성 검사 호출 수입니다.

#### ■ **메트릭**:

SiteMinder Policy Servers(SiteMinder 정책 서버)|<Policy Server HostName>|Connected Web Agents(연결된 웹 에이전트)|<WebAgentName>|Performance(성능)| Key Operations(키 작업)| Validation(유효성 검사):Average Response Time (ms)(평균 응답 시간(ms))

정의**:** 간격당 유효성 검사 호출에 소요되는 평균 시간입니다.

■ **메트릭**:

SiteMinder Policy Servers(SiteMinder 정책 서버)|<Policy Server HostName>|Connected Web Agents(연결된 웹 에이전트)|<WebAgentName>|Performance(성능)| Key Operations(키 작업)|Validation(유효성 검사):Failures Per Interval(간격당 실패 수)

정의**:** 간격당 유효성 검사 호출에 반환된 총 실패 수입니다.